**Міністерство освіти і науки, молоді та спорту України Вінницький національний технічний університет**

**М. М. Вірник, Ю. В. Булига**

# **КУРСОВЕ ПРОЕКТУВАННЯ З ТЕОРІЇ МЕХАНІЗМІВ І МАШИН**

**Навчальний посібник**

**Вінниця ВНТУ 2012** 

УДК 621.01(075) ББК 34.я73 В52

> Рецензенти: **М. С. Воробйов**, доктор технічних наук **Я. Т. Кіницький**, доктор технічних наук **В. П. Лукавенко**, кандидат технічних наук

Рекомендовано до друку Міністерством освіти і науки України як навчальний посібник для студентів вищих навчальних закладів, які навчаються за напрямом підготовки «Інженерна механіка». Лист № 1/11-1522 від 22 лютого 2011 р.

#### **Вірник, М. М.**

В52 Курсове проектування з теорії механізмів і машин : навчальний посібник / М. М. Вірник, Ю. В. Булига. – Вінниця : ВНТУ, 2012. – 212с.+ 4 с. іл. ISBN 978-966-641-489-5

В посібнику коротко викладені основні теоретичні положення необхідні для виконання курсового проекту з ТММ, а також запропоновано 25 завдань до курсового проекту з кінематичними схемами та короткими вказівками до них. Послідовність викладення матеріалу сприяє використанню посібника студентами для самостійного виконання курсового проекту. Розглянуто графоаналітичні і аналітичні методи кінематичного і динамічного аналізу та синтезу важільних механізмів, проектування зубчастих і кулачкових механізмів з використанням ЕОМ. Посібник відповідає програмі дисципліни ТММ і призначений для студентів напрямів підготовки «Машинобудування», «Інженерна механіка», «Автомобільний транспорт» вищих навчальних закладів всіх форм навчання.

**УДК 621.01(075) ББК 34.я73**

**ISBN 978-966-641-489-5** 

©М. Вірник, Ю. Булига, 2012

## 3MICT

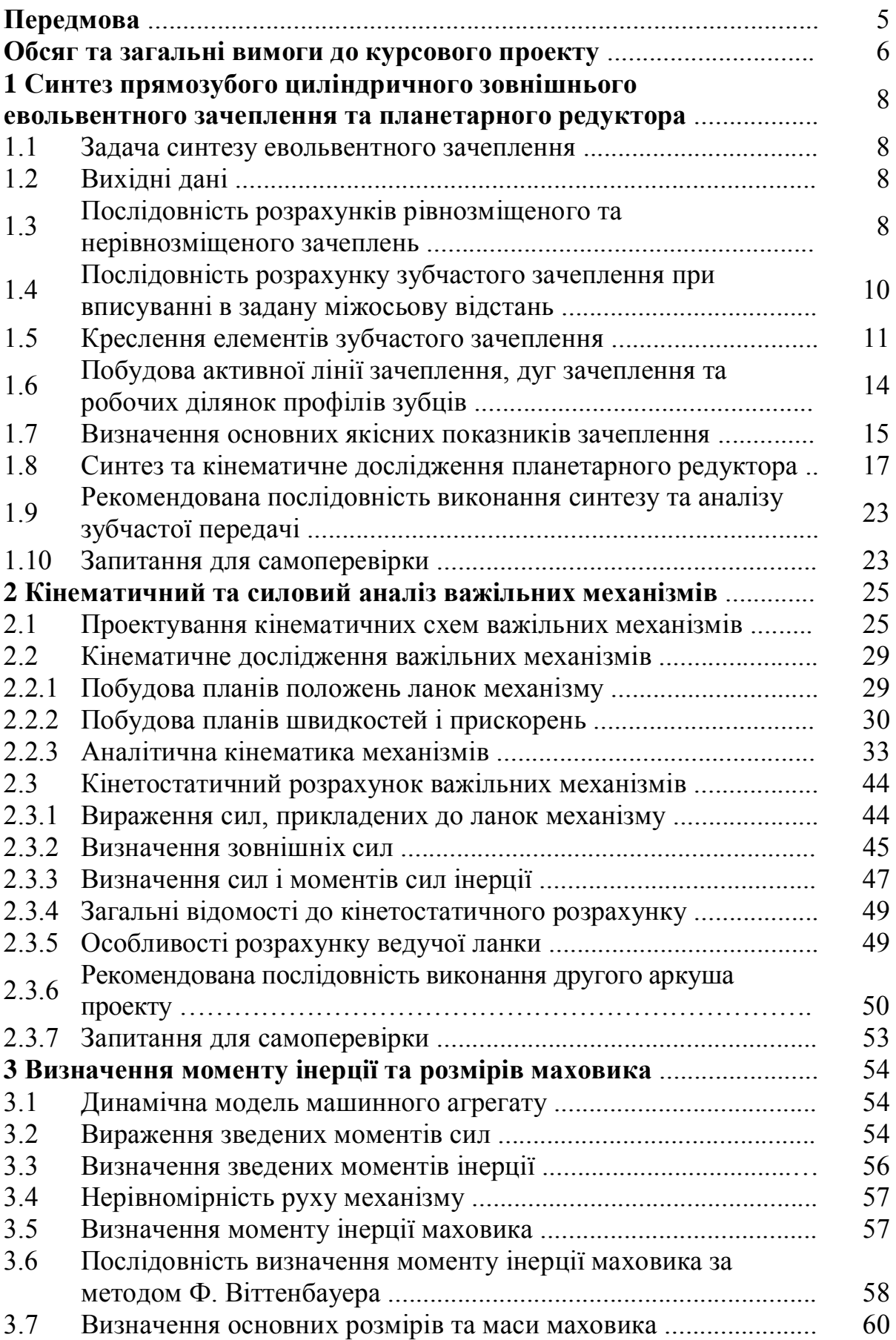

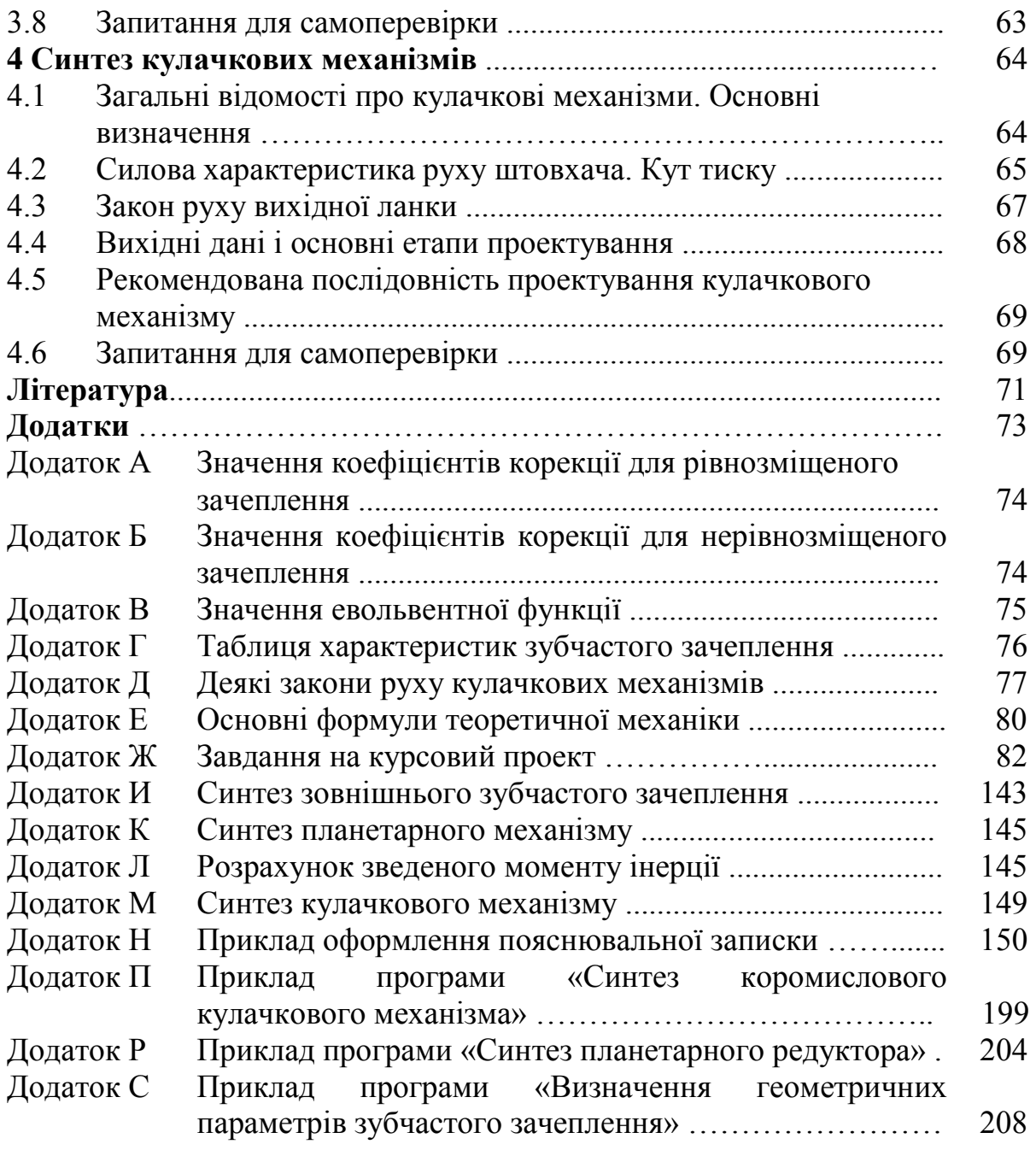

Даний навчальний посібник призначений допомогти студенту при практичному виконанні курсового проекту з дисципліни «Теорія механізмів ї машин» (ТММ). При цьому студент повинен опиратися на знання, які він отримав при вивченні теоретичної частини дисципліни і виконанні лабораторних робіт, а також раніше вивчених дисциплін: фізики, математики, теоретичної механіки, програмування тощо.

Оскільки теорія механізмів і машин є науковою основою спеціальних курсів, пов'язаних з проектуванням машин галузевого призначення, то при вивченні цього курсу перед студентами ставляться такі задачі:

– вивчити загальні методи дослідження і проектування механізмів і машин»:

– навчитися розуміти загальні принципи реалізації руху за допомогою механізмів, взаємодію механізмів і машин, що обумовлюють кінематичні та динамічні властивості механізмів системи;

– навчитися системному підходу до проектування машин і механізмів, визначенню оптимальних параметрів механізмів за заданими умовами роботи;

– отримати навички розроблення алгоритмів і програм розрахунків параметрів на ЕОМ, виконувати конкретні розрахунки.

Мета курсового проектування – закріпити і поглибити знання студентів здобуті при вивченні відповідних теоретичних розділів курсу, привити їм навики застосування цих знань для самостійного вирішення конкретних технічних задач з дослідження та розрахунку механізмів і машин з введенням елементів науково-дослідної роботи.

На відміну від традиційного виконання проекту з використанням в основному графічних методів, посібник орієнтовано на застосування сучасної обчислювальної техніки. При кінематичному дослідженні важільних механізмів студентам рекомендується самостійно розробити алгоритм і програму обчислень параметрів на ЕОМ. В зв'язку з обмеженим часом на виконання курсового проекту, проектування зубчастих і кулачкових механізмів теж виконуються з використанням ЕОМ, але з залученням готових програм, розроблених на кафедрі.

Застосування ЕОМ дозволяє не тільки зменшити затрати часу на виконання курсового проекту, але й вирішити більш складні задачі: вибору оптимальних параметрів механізмів, отримання числових значень обчислень з необхідною точністю і ін.

Відповідно до вказаних задач курсового проектування з ТММ у посібнику викладені зміст, обсяг та методика подання навчального матеріалу.

#### Обсяг та загальні вимоги до оформлення курсового проекту

Курсовий проект оформляють у вигляді розрахунковопояснювальної записки (40...45 сторінок рукописного тексту – формату А4) та графічної частини (до чотирьох аркушів формату A1).

До складу записки входять: титульний аркуш; завдання на курсове проектування; реферат; опис роботи машини; задачі, які розв'язуються в курсовому проекті, з текстовими поясненнями і розрахунками; список використаної літератури; додатки.

Затверджене кафедрою завдання є офіційним документом відповідно до якого виконується і контролюється обсяг і графік роботи над проектом.

Після отримання завдання студенту необхідно передусім з'ясувати призначення і принцип дії всіх механізмів, що пропонуються для розроблення і дослідження.

Завдання на курсовий проект містять задачі з дослідження і проектування машин, що складаються із складних і простих в структурному відношенні механізмів (шарнірно-важільних, зубчастих, кулачкових і ін.)

Розрахунково-пояснювальну записку та графічну частину проекту оформляють відповідно до вимог стандартів ЄСКД та ДСТУ з врахуванням специфіки курсового проектування з ТММ.

Зміст записки поділяють на розділи, а кожен розділ на підрозділи.

На початку текстової частини записки розміщують її зміст, індивідуальне завдання, підписане керівником та затверджене завідувачем кафедри, складають реферат.

Реферат повинен відображати основний зміст курсового проекту і містити:

- відомості про обсяг проекту, кількість ілюстрацій, таблиць в пояснювальній записці, обсяг додатків та кількість використаних інформаційних джерел;

– перелік основних слів, характерних для змісту проекту;

- текст реферату, який повинен відображати суть виконаної роботи, јі мету, обсяг, місце, методи і результати дослідження, королю висновки відносно особливостей, ефективності та можливості застосування одержаних результатів.

Кожен розділ пояснювальної записки повинен розпочинатися із формулювання задачі та наведення вихідних даних і містити всі розрахунки, що виконані при проектуванні, з короткими поясненнями. Розрахунки повинні супроводжуватися схемами, рисунками та ескізами або посиланнями на відповідні графічні аркуші.

Записка повинна бути короткою і в неї не потрібно переписувати текст підручника, але всі міркування, якими автор керувався, приймаючи рішення, слід відобразити в записці.

Необхідні для розрахунків рівняння і формули записують у загальному вигляді, а потім підставляють числові значення і виконують обчислення (з вказанням розмірності величин). Для обчислень, які повторюються багато разів, спочатку записують розрахункову формулу і наводять приклад розрахунку, а результати інших обчислень зводять у табличну форму, вказавши обов'язково значення всіх параметрів, які входять до формули.

Наприклад, результати обчислень і вимірювань при побудові планів швидкостей у багатьох положеннях. При цьому для одного положення достатньо навести детальний розрахунок зі всіма теоретичними обґрунтуваннями.

В кінці розрахунково-пояснювальної записки наводять список використаної літератури, після якого розміщують додатки.

Графічну частину кожного з розділів проекту виконують олівцем (або роздруковують на плотері при комп'ютерному виконанні) на аркушах креслярського паперу формату A1. Зображення кінематичних схем, як і всі інші графічні побудови, рекомендується виконувати в стандартних масштабах стандартними лініями товщиною не менше 0,5 мм. Всі допоміжні побудови роблять тонкими лініями і зберігають на кресленні-Над кожною графічною побудовою роблять напис, що вказує її зміст, стандартним шрифтом і вказують масштаб (масштабний коефіцієнт).

На захисті студент повинен показати, що знає будову, принцип дії, виконаний розрахунок спроектованих механізмів і розуміє, як отримані використані ним формули.

Виконаний курсовий проект перевіряється викладачем кафедри, після чого піллягає захисту на комісії. Оцінюється проект диференційованою оцінкою.

#### 1 СИНТЕЗ ПРЯМОЗУБОГО ЦИЛІНДРИЧНОГО ЗОВНІШНЬОГО **ЕВОЛЬВЕНТНОГО ЗАЧЕПЛЕННЯ ТА ПЛАНЕТАРНОГО** РЕДУКТОРА

1.1 Задача синтезу евольвентного зачеплення – визначення геометричних параметрів передачі, а також якісних характеристик зачеплення (коефіцієнтів перекриття, відносного ковзання, питомого тиску).

1.2 Вихілні лані

З бланка завдання на курсовий проект виписуємо такі дані: <u>κількість зубців коліє (*z*<sub>1</sub>, *z*<sub>2</sub>), *модуль (module*) зачеплення *m*, міжосьова</u> відстань  $a_{\omega}$ .

Параметри вихідного контура:

– коефіцієнт висоти головки зубця  $h_a^* = I$ ;

 $-\kappa$ оефіцієнт радіального зазору  $c^* = 0.25$ ;

– кут профілю  $\alpha = 20^{\degree}$ ;

 $-$  коефіцієнт радіуса закруглення  $\rho^* = 0.38$ .

Вказівка. При виконанні даного розділу курсового проекту за вказівкою викладача може бути заданий один із варіантів розрахунку та <u>креслення *зубчастого зачеплення* (*toothed hooking*): а) рівнозміщене; б)</u> нерівнозміщене; в) «вписане» в задану міжосьову відстань.

1.3 Послідовність розрахунків рівнозміщеного та нерівнозміщеного евольвентного зачеплень

1.3.1 За заданими  $z_1$ ,  $z_2$  вибирають коефіцієнти  $x_1, x_2, \Delta y$ .

Вказівка. Для рівнозміщеного зачеплення коефіцієнти зміщення вибирають із таблиці А1 (додаток А).

Для нерівнозміщеного зачеплення, якщо 2 ≥  $U_1$ , ≥ 1, то спочатку в таблиці Б1 (додаток Б) за заданим z<sub>1</sub> знаходять коефіцієнт Δу, а потім в таблиці Б2 (додаток Б) за заданими  $z_1$  і  $z_2$  знаходять коефіцієнти  $x_1$  і  $x_2$ .

 $\pi$ кщо 5 ≥  $U_{1,2}$  > 2, то спочатку в таблиці Б3 (додаток Б) за заданим  $z_1$  знаходять коефіцієнти  $\Delta y$  і  $x_1$ , а потім в таблиці Б4 за заданими  $z_1$  і  $z_2$ знаходять *x*<sub>2</sub>.

Якщо в таблицях відсутнє число зубців, що задане в завданні, то необхідно застосувати лінійну інтерполяцію.

Наприклад, якщо задане число зубців  $z = 33$ , а в таблиці наведені коефіцієнти зміщення  $x_{(z=30)}$  та  $x_{(z=35)}$ , то шуканий коефіцієнт зміщення  $\alpha_{\rm (z=33)}^{\rm 3}$  визначаємо за формулою

$$
x_{(z=33)} = x_{(z=30)} + \frac{(x_{z=35} - x_{z=30})}{5} (z_{(33)} - z_{(30)}).
$$

1.3.2 Визначаємо коефіцієнт відхилення міжосьової відстані (сприйманого зміщення) у за формулою

$$
y = x_{\Sigma} - \Delta y,
$$

 $\mu$ ge  $x_2 = x_1 + x_2$ .

| Що потрібно знайти     |                            | Зачеплення                                                                                                    |                                                                            |  |  |
|------------------------|----------------------------|----------------------------------------------------------------------------------------------------|----------------------------------------------------------------------------|--|--|
| Наймену-               | $\Gamma$ <sub>Озна</sub> — |                                                                                                    |                                                                            |  |  |
| вання                  | чення                      | P івнозміщене $x_1 = -x_2$                                                                                                    | Нерівнозміщене $x_c \neq 0$                                                |  |  |
| Крок                   |                            | $p = \pi m$                                                                                                    |                                                                            |  |  |
| зачеплення             | $\boldsymbol{p}$           |                                                                                                    |                                                                            |  |  |
| Радіуси                |                            | $r_{1,2} = \frac{m \cdot z_{1,2}}{2}$                                                                                                    |                                                                            |  |  |
| <b>ДІЛИЛЬНИХ</b>       | $r_{1,2}$                  |                                                                                                    |                                                                            |  |  |
| кіл                    |                            |                                                                                                    |                                                                            |  |  |
| Радіуси                |                            | $r_{b1,2} = r_{1,2} \cos \alpha$                                                                                                    |                                                                            |  |  |
| ОСНОВНИХ К1Л           | $r_{b1,2}$                 |                                                                                                    |                                                                            |  |  |
| Радіуси кіл            | $r_{a1,2}$                 | $r_{a_{12}} = m \times$                                                                                                    | $r_{a_{1,2}} = m \times$                                                   |  |  |
|                        |                            |                                                                                                    |                                                                            |  |  |
| вершин                 |                            | $\times \left( \frac{z_{1,2}}{2} + x_{1,2} + h_a^* \right)$                                                                                                    | $\times \left( \frac{z_{1,2}}{2} + x_{1,2} + h_a^* - \Delta y \right)$     |  |  |
|                        |                            |                                                                                                    |                                                                            |  |  |
| Радіуси кіл<br>западин | $r_{f1,2}$                 | $r_{f_{1,2}} = m \times$                                                                                                    | $r_{f_{12}} = m \times$                                                    |  |  |
|                        |                            |                                                                                                    |                                                                            |  |  |
|                        |                            | $\times \left( \frac{z_{1,2}}{2} + x_{1,2} - h_a^* - c^* \right)$                                                                                               | $\times \left( \frac{z_{1,2}}{2} + x_{1,2} - h_a^* - c^* \right)$          |  |  |
|                        |                            |                                                                                                    |                                                                            |  |  |
| Радіуси                |                            |                                                                                                    |                                                                            |  |  |
| початкових             | $r_{\omega l,2}$           | $r_{\omega_{1,2}} = r_{1,2}$                                                                                                    | $r_{\omega_{l,2}} = r_{l,2} \cdot \left(1 + \frac{2y}{z_{\infty}}\right)$  |  |  |
| кіл                    |                            |                                                                                                    |                                                                            |  |  |
| Міжосьова              |                            |                                                                                                    |                                                                            |  |  |
| відстань               | $a_{\omega}$               | $a_{\omega}=\frac{mz_{\Sigma}}{2}$                                                                                                    | $a_{\omega} = m \left( \frac{z_{\Sigma}}{2} + y \right)$                   |  |  |
| Висота                 |                            |                                                                                                    |                                                                            |  |  |
| зубця                  | $\boldsymbol{h}$           | $h = m \cdot (2h_{a}^{*} + c^{*})$                                                                                                    | $h = m \cdot (2h_{a}^{*} + c^{*} - \Delta y)$                              |  |  |
| Товщина                |                            |                                                                                                    |                                                                            |  |  |
| зубця по               |                            |                                                                                                    | $s_{1,2} = m \cdot \left( \frac{\pi}{2} + 2x_{1,2} \cdot tg\alpha \right)$ |  |  |
| ділильному             | $S_{1,2}$                  |                                                                                                    |                                                                            |  |  |
| колу                   |                            |                                                                                                    |                                                                            |  |  |
| Товщина                |                            |                                                                                                    |                                                                            |  |  |
| зубця по               |                            | $S_{b_{I,2}=2r_{b_{I,2}}}$ $\cdot \left( \frac{S_{I,2}}{2r_{I,2}} + inv\alpha \right)$                                                                          |                                                                            |  |  |
| основному              | $S_{b_{1,2}}$              |                                                                                                    |                                                                            |  |  |
| колу                   |                            |                                                                                                    |                                                                            |  |  |
| Товщина                |                            |                                                                                                    |                                                                            |  |  |
| зубця по               | $S_{a_{l,2}}$              |                                                                                                    |                                                                            |  |  |
| колу вершин            |                            | $s_{a_{1,2}=2r_{a_{1,2}}} \cdot \left(\frac{s_{1,2}}{2r_{1,2}}+inv\alpha - inv\alpha_{1,2}\right), \ \alpha_{a_{1,2}} = arccos \frac{r_{b_{1,2}}}{r_{a_{1,2}}}$ |                                                                            |  |  |

Таблиця 1.1 – Формули для розрахунку розмірів елементів зубчастого зачеплення

Примітка. Індекс 1 відноситься до розмірів колеса, що має менше число зубців, а індекс 2 – до розмірів колеса, що має більше число зубців.

1.3.3 Визначаємо евольвентний кут зачеплення

$$
inv\alpha_{\omega} = inv\alpha + \frac{2 \cdot x_{\Sigma}}{z_{\Sigma}} \cdot tg\alpha ,
$$

де  $z_2 = z_1 + z_2$ ;  $\alpha$  − кут профілю контура ( $\alpha = 20^\circ$ за ГОСТ 13755-81).

За таблицею В.1 (додаток В) евольвентних функцій через *inv* $\alpha_{\omega}$ знаходимо кут зачеплення  $\alpha_{\omega}$ .

1.3.4 Розраховуємо геометричні параметри зубчастого зачеплення за допомогою калькулятора, користуючись формулами таблиці 1.1.

Виконуємо перевірку розрахунків геометричних параметрів зубчастої передачі на ЕОМ, скориставшись програмою, результати розрахунку якої як приклад наведено в додатку И.

Одержавши результати розрахунків, необхідно накреслити зубчасту передачу в певному стандартному масштабі.

1.4 Послідовність розрахунку зубчастого зачеплення при вписуванні в задану міжосьову відстань

1.4.1 За заданими  $z_1$ ,  $z_2$ ,  $m$ ,  $a_{\omega}^*$  визначаємо коефіцієнт сприйманого зміщення у за формулою

$$
y=\frac{a_{\omega}^*-a}{m},
$$

$$
\text{Re } a = \frac{(z_1 + z_2) \cdot m}{2}.
$$

1.4.2 Визначаємо кут зачеплення  $\alpha_{\omega}$  за формулою

$$
\alpha_{\omega} = \arccos \frac{a \cdot \cos \alpha}{a_{\omega}^*}.
$$

1.4.3 Визначаємо коефіцієнт сумарного зміщення

$$
x_{\Sigma} = \frac{z_{\Sigma}(inv\alpha_{\omega} - inv\alpha)}{2tg\alpha},
$$

 $\alpha$ ge inv $\alpha_{\omega}$  = tg $\alpha_{\omega}$  -  $\alpha_{\omega}$ ; inv $\alpha$  = tg $\alpha$  -  $\alpha$  – евольвентні функції.

1.4.4 Для розподілення знайденого коефіцієнта  $x_{\Sigma}$  на складові  $x_{\Sigma}$  і  $x_{\Sigma}$ доцільно скористатись залежністю

$$
x_I = \frac{1}{2} \left( x_{\Sigma} - \frac{y(z_2 - z_I)}{z_{\Sigma}} \right),
$$

<u>TOДI</u>  $x_2 = x_2 - x_1$ .

Для прикладу розглянемо визначення коефіцієнтів зміщення при таких даних:  $z_1 = 15$ ,  $z_2 = 18$ ,  $m = 10$  мм,  $a_{\omega}^* = 170$  мм.

Коефіцієнт сприйманого зміщення

$$
y = \frac{a_{\omega}^{*} - a}{m} = \frac{170 - 165}{10} = 0, 5,
$$
  
ae  $a = \frac{m(z_1 + z_2)}{2} = \frac{10 \cdot (15 + 18)}{2} = 165$  MM.  
Kyr saueninehh

$$
\alpha_{\omega} = \arccos \frac{165 \cdot \cos 20^{\circ}}{170} = 24,209^{\circ}.
$$

Коефіцієнт сумарного зміщення

$$
x_{\Sigma} = \frac{(15+18)\cdot(0.02708-0.0149)}{2 \cdot tg20^{\circ}} = 0.552,
$$

де invα<sub>ω</sub>=0,02708; invα=inv20<sup>o</sup>=0,0149 (див. додаток Β).

Коефіцієнти зміщення

$$
x_1 = \frac{1}{2} \left( 0,552 - \frac{0,5 \cdot (18 - 15)}{15 + 18} \right) = 0,253, x_2 = 0,552 - 0,253 = 0,299.
$$

 $\Pi$ еревіряємо коефіцієнт  $x_i$  за умовою відсутності підрізання

$$
x_l^{\min} = \frac{17 - z_l}{17} = \frac{17 - 15}{17} = 0,1176 < x_l.
$$

Перевіряємо коефіцієнти зміщення за умовою відсутності загострення головок зубців

$$
x_3 = 0, 15z^{0.7};
$$
  
\n
$$
x_3 = 0, 15z^{0.7} = 0, 15 \cdot 15^{0.7} = 0, 998 > x_1;
$$
  
\n
$$
x_3 = 0, 15z^{0.7} = 0, 15 \cdot 18^{0.7} = 1, 134 > x_2.
$$

 $To6$ то, загострення зубців не буде, оскільки  $[x_3] \geq 0.4$ .

1.4.5 Після вибору коефіцієнтів зміщення підраховуємо всі розміри зубчастого зачеплення за допомогою калькулятора, користуючись формулами (таблиця  $1.1$ )

Використовуємо перевірку розрахунків геометричних параметрів зубчастої передачі на ЕОМ, скориставшись програмою, результати розрахунку якої як приклад наведено в пояснювальній записці (додаток Н).

Одержавши результати розрахунків, необхідно накреслити зубчасту передачу в певному стандартному масштабі.

#### 1.5 Креслення елементів зубчастого зачеплення

Побудову евольвентного зачеплення починають з вибору масштабного коефіцієнта довжини  $\mu_L$  ( $M/MM$ ), який повинен відповідати одному з стандартних масштабів, але такому, щоб висота зубця на кресленні була не меншою ніж 45 мм.

Профілі зубців креслимо в такій послідовності (рисунок 1.1).

1.5.1 Відкладаємо міжосьову відстань  $O<sub>1</sub>O<sub>2</sub>$  з центрів коліс  $O<sub>1</sub>$  і  $O<sub>2</sub>$ радіусами  $r_{\scriptscriptstyle\omega_1}$ ,  $r_{\scriptscriptstyle\omega_2}$  початкових кіл будуємо кола, що дотикаються в точці  $P$ (полюсі зачеплення).

1.5.2 Будуємо основні кола радіусами  $r_{b_1}$ ,  $r_{b_2}$  та проводимо дотичну до них *nn*. З центрів коліс опускаємо перпендикуляри до дотичної і <u> $\sigma$ тримуємо точки  $N_1$  і  $N_2$  — початку і кінця теоретичної лінії зачеплення.</u>

 $\overline{B}$ ільш точно точки  $N_1$  і  $N_2$  можна знайти аналітично:  $PN_1 = r_{\omega_1} \cdot \sin \alpha_{\omega}$ ;  $PN_2 = r_{\omega_2} \cdot \sin \alpha_{\omega}$ .

1.5.3 Креслимо дуги ділильних кіл, кіл западин і вершин.

1.5.4 Будуємо евольвенти зубців першого і другого коліс передачі.

Для побудови 1-*ї* евольвенти (рисунок 1.2) відрізок  $N_I P$  ділимо на чотири частини, одержані точки позначаємо 1, 2, 3. Із точки 3 проводимо дугу радіусом  $\rho = 3P$  до перетину в точці  $P'$  з основним колом, тоді  $\bigcup N_I P' = N_I P$ . Дугу  $N_I P'$  також ділимо на чотири рівні частини.

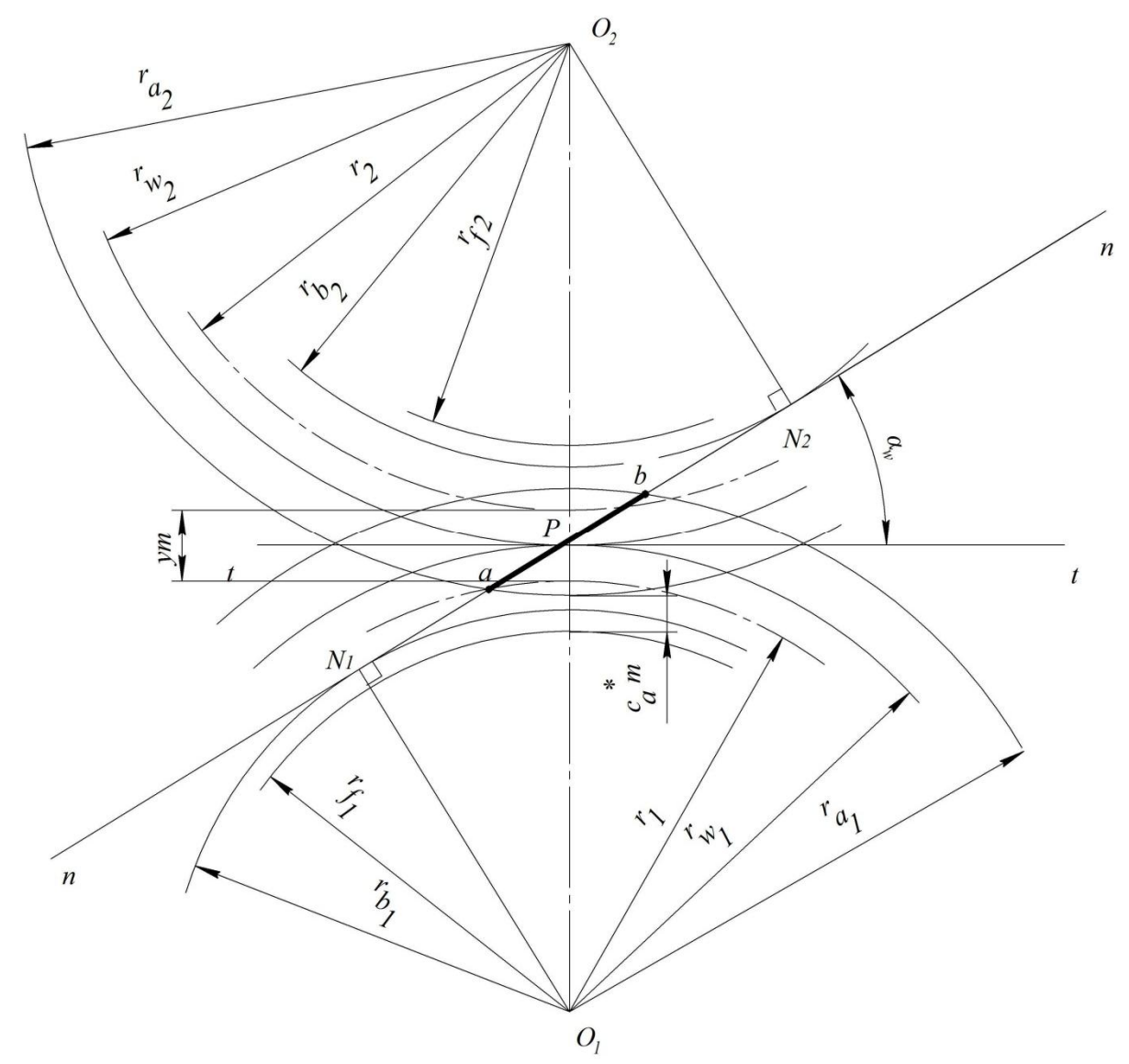

Рисунок 1.1 – Елементи зубчастого зачеплення

Такі ж рівні частини дуг відкладаємо і в інший бік від точки по основному колу. Одержані точки на основному колі позначаються 1', 2',  $3'$ ,  $N<sub>1</sub>$ ,  $5'$ ,  $6'$ , i т. д. Через отримані точки до основного кола проводимо дотичні, на яких відкладаємо відрізки  $I'I''$ ,  $2'2''$ ,  $3'3''$  ..., відповідно рівні відрізкам *1P*, 2P, 3P .... З'єднуючи послідовно точки P', I", 2", 3", ... плавною кривою, отримуємо евольвенту зубця першого колеса. Кінцева точка евольвенти повинна знаходитися за колом вершин. Профіль зубця біля його основи будується спрощено. Через початкову точку Р' евольвенти проводимо радіальну пряму до перетину з колом западин і в місці перетину радіальна пряма спрягається з колом западин радіусом *0,38m*.

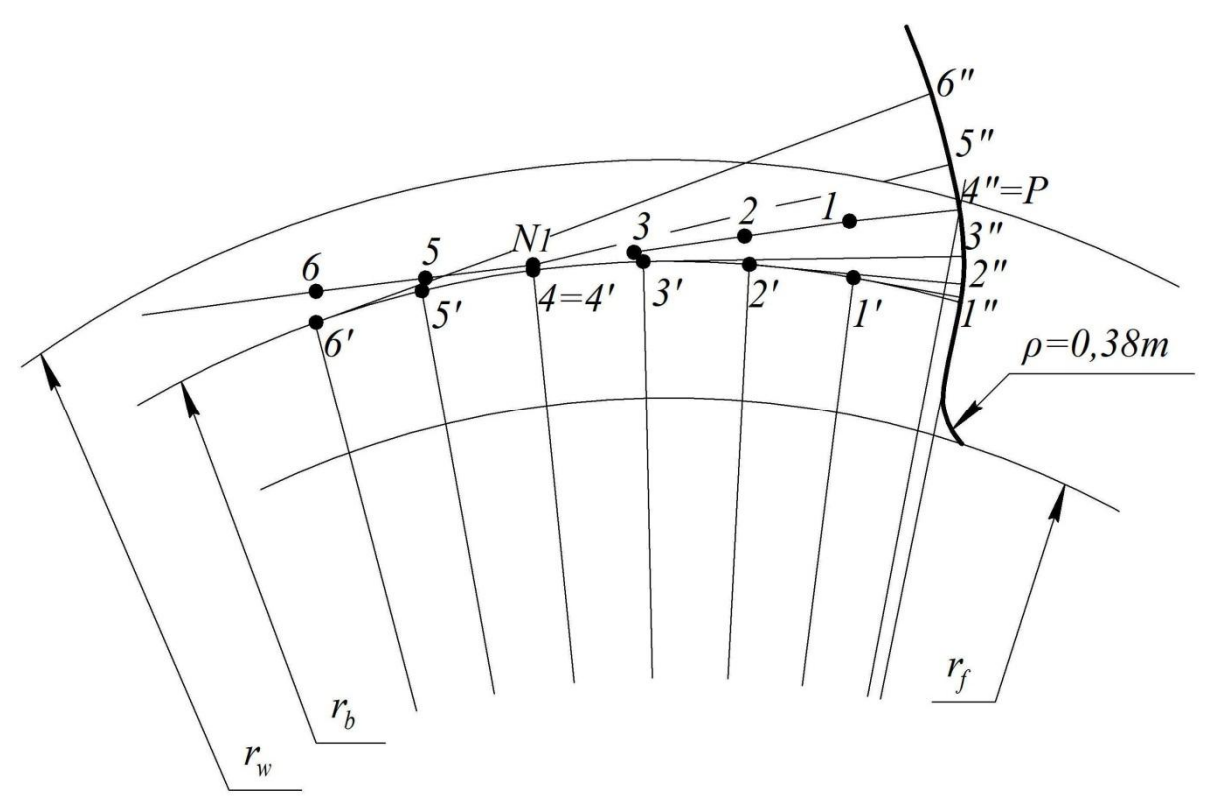

Рисунок 1.2 – Побудова евольвенти

Слід пам'ятати, що радіус кола западин може бути більшим, рівним або меншим від радіуса основного кола. Це залежить від числа зубців колеса та коефіцієнта зміщення.

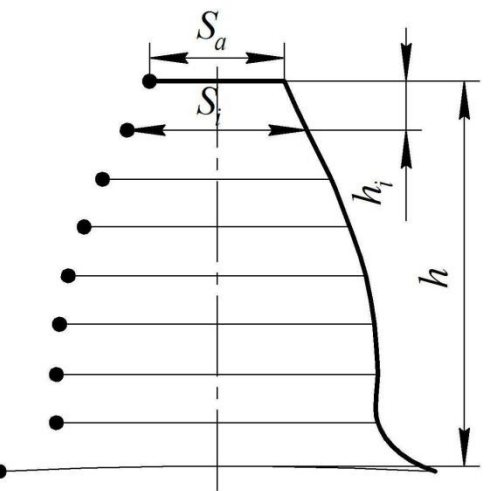

Рисунок 1.3 – Побудова профілю зубця

Аналогічно будується профільна крива зубця другого колеса.

1.5.5 Будуємо повний профіль зубця. Для цього від отриманої евольвентної кривої по ділильному колі відкладаємо товщину зубця, яку ділимо навпіл. З'єднуємо цю середину з центром колеса та проводимо вісь симетрії, відносно якої будуємо другу профільну криву зубця (див. рисунок 1.3), користуючись роздруківкою (див. додаток И).

1.5.6 Креслимо по три зубці на кожному колесі. Для цього відкладаємо крок р по ділильному колу в один та другий бік від перебудованої осі симетрії зубця та проводимо осі симетрії другого і третього зубців, відносно яких креслимо повні профілі цих зубців.

На виконаному кресленні необхідно показати радіуси кіл ділильних, початкових, основних, вершин і западин обох коліс передачі, радіальні зазори в передачі, сприймане зміщення, кут зачеплення.

1.6 Побудова активної частини лінії зачеплення, дуг зачеплення та робочих ділянок профілів зубців

1.6.1 *Активною* частиною лінії зачеплення називають відрізок *ab* (див. рисунок 1.1) теоретичної лінії зачеплення, обмеженої перетином кіл головок.

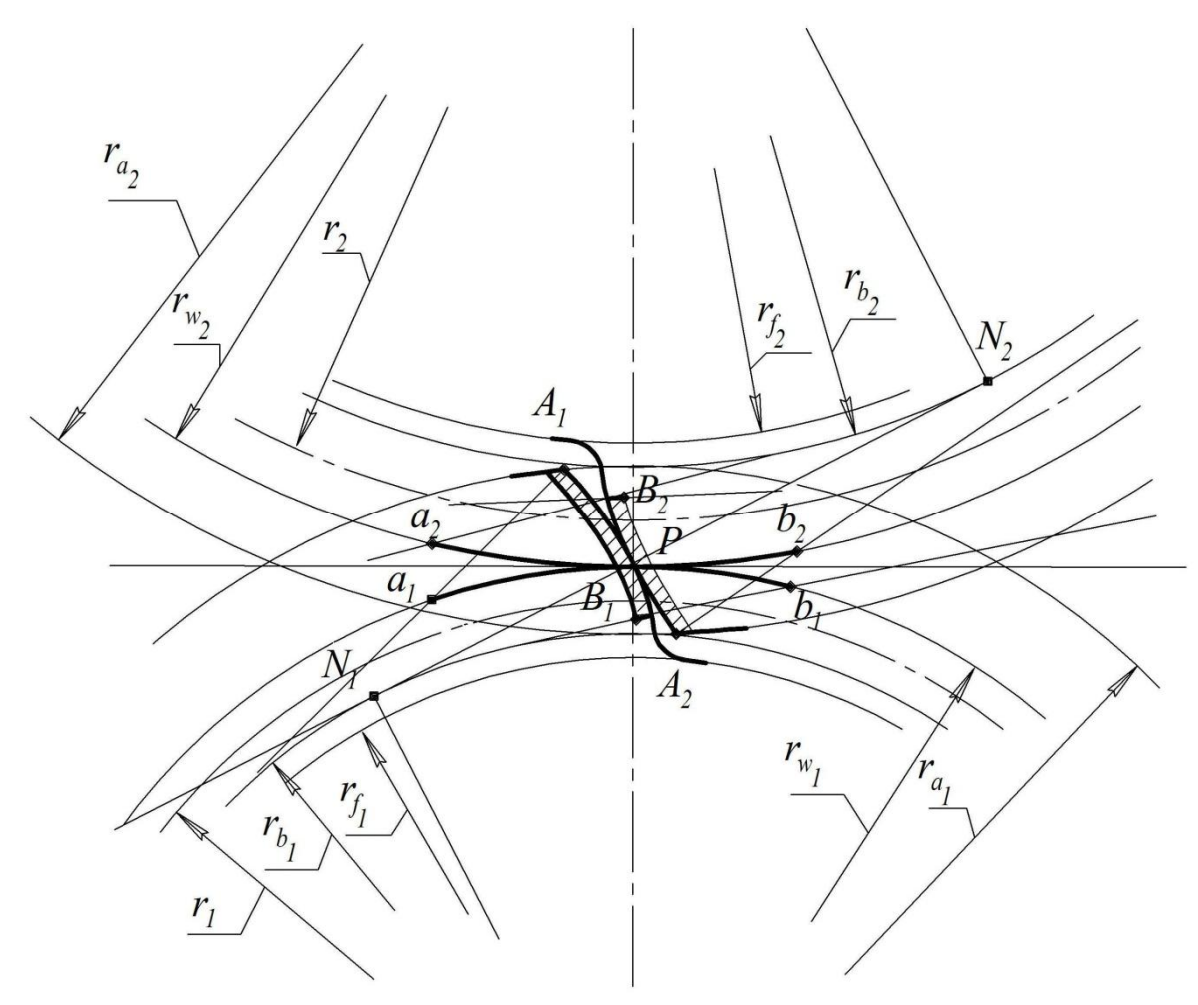

Рисунок 1.4 – Робочі частини профілів зубців і луги зачеплення

1.6.2 *Робочими ділянками* називають ті частини профілів зубців, які задіяні в зачепленні. Щоб показати їх на кресленні, через точку *а* (рисунок 1.4) із центра  $O_I$  проводимо дугу радіусом  $O_I$ а до перетину в точці  $A_I$  з профілем зубця першого колеса і через точку *В* із центра  $O_2$  проводимо дугу радіуса до перетину в точці  $B_2$  з профілем зубця другого колеса.  $\overline{\text{Ділянки } A_1B_1 \text{ i } A_2B_2 \text{ профілів зубців є робочими ділянками профілів.}$ 

1.6.3 *Дугами зачеплення* називають частини початкових кіл, які перекочуються одна по одній за час зачеплення однієї пари спряжених профілів. Для побудови дуги зачеплення через крайні точки  $A_i$  і  $B_i$ 

(рисунок 1.4) робочого профілю першого колеса проводимо дотичні до основного кола. На перетині дотичних з початковим колом у точках  $a<sub>1</sub>$  *i*  $b<sub>1</sub>$ отримуємо дугу зачеплення першого колеса. Аналогічно будується дуга зачеплення  $a_2b_2$  другого колеса.

На креслені необхідно також показати довільну точку  $K_i$  на профілі зубця колеса *1* та спряжену з нею точку  $K_2$  на профілі зубця колеса 2. Щоб знайти ці спряжені точки, які дотикаються в точці К активної частини лінії зачеплення, необхідно із центра  $O_2$  провести через точку *K* дугу радіусом  $O_2K$  до перетину з профілем другого колеса в точці  $K_2$  і через ту саму точку *K* провести дугу радіусом  $O_i K$  із центра  $O_i$  до перетину з профілем першого колеса в точці  $K_i$  (рисунок 1.4).

#### 1.7 Визначення основних якісних показників зачеплення

1.7.1 *Коефіцієнт перекриття (ceiling coefficient)*, що характеризує плавність роботи передачі, необхідно розрахувати аналітично за формулою:

$$
\varepsilon_{\alpha} = \frac{\sqrt{r_{a_1}^2 - r_{b_1}^2} + \sqrt{r_{a_2}^2 - r_{b_2}^2} - a_{\omega} \sin \alpha_{\omega}}{\pi \cdot m \cos \alpha},
$$

та графічно за формулою:

$$
\varepsilon_{\alpha} = \frac{ab \cdot \mu_L}{\pi \cdot m \cos \alpha},
$$

де  $\mu$  – масштабний коефіцієнт побудови зачеплення; *ab* – довжина відрізка активної частини лінії зачеплення.

За допомогою коефіцієнта перекриття можна визначити ту ділянку активної частини лінії зачеплення, на якій відбувається зачеплення однієї пари профілів зубців, а також ті ділянки, на яких відбувається одночасно зачеплення двох пар профілів. Для цього креслимо діаграму зони зачеплення у вигляді прямокутника, довжина основи якого дорівнює довжині активної лінії зачеплення. Від крайніх точок *а* і *b* активної лінії зачеплення (рисунок 1.5) відкладаємо відрізки *an i bm*, що дорівнюють довжині основного кроку  $p_b$ . Заштриховані зони визначають ділянки лінії зачеплення, де має місце зачеплення двох пар зубців, незаштриховані одна пара зубців у зачепленні.

1.7.2 *Коефіиієнти відносного ковзання* характеризують інтенсивність зносу профілів і визначаються за формулами:

$$
\lambda_1 = \frac{1 - U_{21}(N_1 N_2 - x)}{x}, \ \lambda_2 = 1 - \frac{U_{12}x}{N_1 N_2 - x},
$$

де  $N_I N_2$  — довжина теоретичної лінії зачеплення, *мм*;  $x$  — поточні значення координати точки зачеплення, виміряні від початкової точки  $N_I$ .

За визначеними даними λ<sub>ι</sub> i λ, креслимо діаграми коефіцієнтів відносного ковзання у прямокутних координатах (рисунок 1.5). На цих діаграмах потрібно виділити ділянку, яка відповідає активній частині лінії зачеплення. Відповідно до побудованих діаграм креслимо кругові діаграми

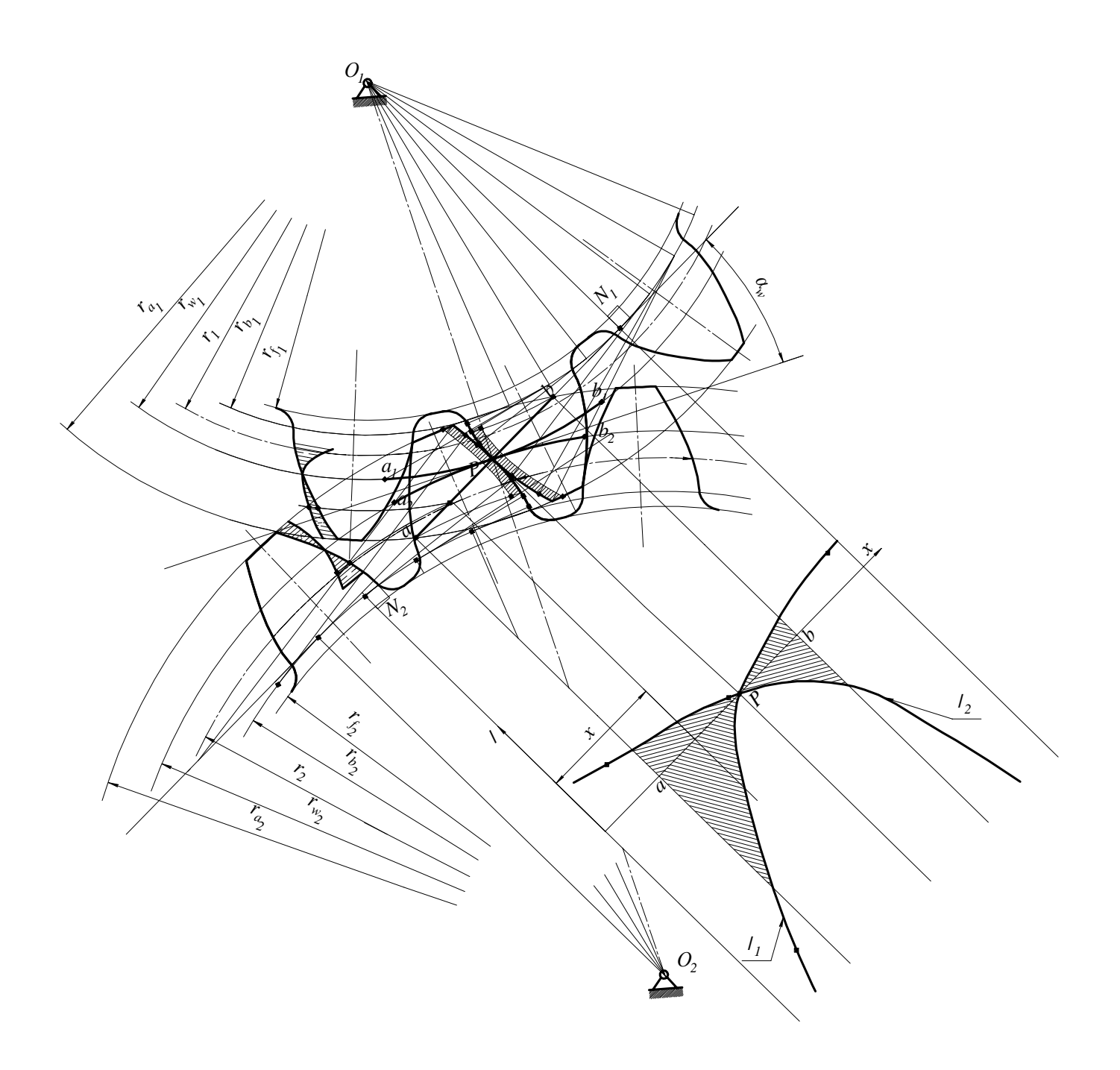

Рисунок 1.5 – Діаграма коефіцієнтів ковзання

на профілях зубців, приймаючи за вісь відрахування лінію бокового профілю зубця. Побудова кругових діаграм здійснюється таким чином. Поточні значення осі абсцис x<sub>i</sub> діаграми у прямокутних координатах переносять на практичну лінію зачеплення *ab*, потім цю точку дугою кола зносять на профіль зубця. Якщо значення λ(y<sub>i</sub>) додатне, то його величину відкладають по дузі з зовнішнього боку профілю, а якщо від'ємне - по дузі з внутрішнього боку профілю зубця.

1.7.3 *Коефіцієнт питомого тиску* має значення при розрахунку зубців коліс на контактну міцність і визначається за формулою:

$$
\gamma = \frac{mN_1N_2}{x(N_1N_2 - x)},
$$

де *m* – модуль зачеплення.

Типовий вид діаграми зміни коефіцієнта у в залежності від радіуса кривизни ρ показано на рисунку 1.6.

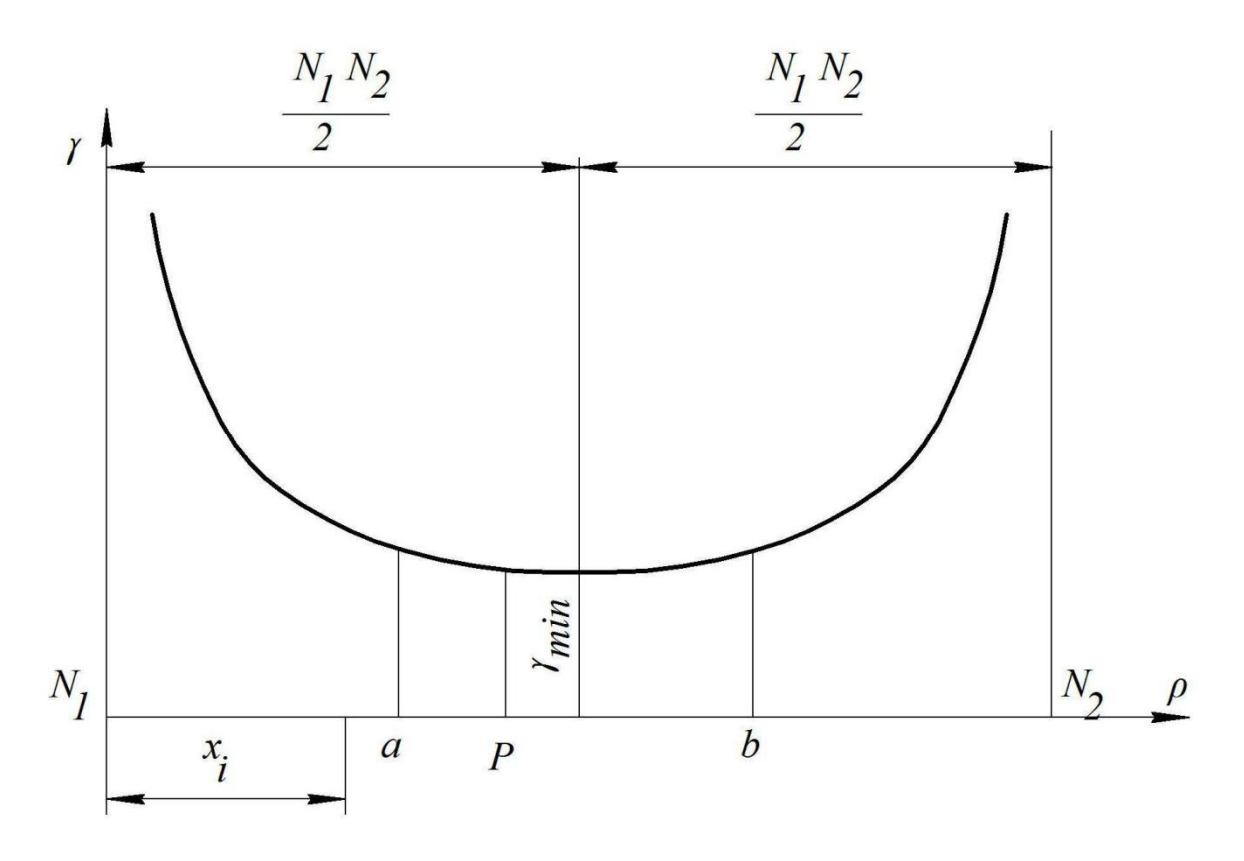

Рисунок 1.6 – Діаграма коефіцієнту питомого тиску

1.7.4 Закінчуємо креслення зубчастого зачеплення зображенням таблиці характеристики зачеплення Г.1 (додаток Г).

#### 1.8 Синтез та кінематичне дослідження планетарного редуктора

 $3a\delta\alpha\psi\omega$  *геометричного синтезу (synthesis) планетарного pedykmopa* (*planetary mechanism*) є визначення кількості зубців коліс, що забезпечують відтворення редуктором заданого передаточного вілношення.

Вихідними даними для проектування планетарного редуктора служать: його структурна схема, передаточне відношення (якщо передаточне відношення редуктора не задано, то його необхідно попередньо знайти), число сателітів. Крім того задано модуль зубчастих коліс для визначення розмірів редуктора.

В завданнях курсового проекту використовуються структурні схеми редукторів, які показані в таблиці 1.2.

1.8.1 Послідовність синтезу

Проектування планетарного редуктора доцільно виконати спочатку без застосування ЕОМ, користуючись методом співмножників [5] і отримати один із можливих варіантів підбору зубців. Далі, з метою оптимізації та зменшення часу розрахунків, виконують синтез планетарного редуктора з застосуванням ЕОМ. Результати розрахунків програми як приклад наведені в додатку К. На друк виводяться 5 варіантів, з яких студент повинен вибрати оптимальний із умови найменшої похибки розрахованого передаточного відношення заданому та найменших розмірів передачі.

Вибраний варіант розрахунку числа зубців планетарного редуктора додатково перевіряється на виконання умов співвісності, сусідства та складання.

Умова співвісності вхідного і вихідного валів редукторів, поданих в таблиці при однаковому модулі всіх їх коліс зводиться відповідно до таких рівностей

$$
z_3 = z_1 + 2z_2, \text{(Cxema 1)};
$$
  
\n
$$
z_1 + z_2 = z_3 + z_4, \text{(Cxema 3)};
$$
  
\n
$$
z_1 + z_2 = z_4 - z_3, \text{(Cxema 2)};
$$
  
\n
$$
z_1 - z_2 = z_4 - z_3, \text{(Cxema 4)};
$$

Умова сусідства, яка враховує можливість вільного розміщення сателітів без зіткнення їх один з одним, приводить їх до нерівностей

$$
\sin \frac{180^\circ}{k} > \frac{z_2 + 2}{z_1 + z_2} \text{ (Cxema 1, 2, 3 npn z2 > z3),}
$$
\n
$$
\sin \frac{180^\circ}{k} > \frac{z_3 + 2}{z_4 - z_3} \text{ (Cxema 2, 4 npn z2 < z3),}
$$
\n
$$
\sin \frac{180^\circ}{k} > \frac{z_2 + 2}{z_1 - z_2} \text{ (Cxema 4 npn z2 > z3),}
$$
\n
$$
\sin \frac{180^\circ}{k} > \frac{z_2 + 2}{z_4 + z_3} \text{ (Cxema 3 npn z2 < z3),}
$$

 $\pi$ е $k$  – кількість сателітів.

Умова складання, що забезпечує розміщення сателітів у редукторі з рівними кутами між ними і одночасне їх зачеплення з центральними колесами, має вигляд

$$
\frac{z_j U_{IH}}{k}(1+pk) = N,
$$

де  $U_{IH}$  – передаточне відношення редуктора;  $p - \mu$ іле число повних <u>обертів водила;  $N - 6$ удь-яке ціле число.</u>

Для забезпечення відсутності підрізання зубців і заклинювання в передачах внутрішнього зачеплення, складених із нульових коліс, необхідно, щоб число зубців коліс з внутрішніми зубцями було

$$
z_{\text{BH}} \geq z_{\min_{\text{BH}}} = 85,
$$

а колеса з зовнішніми зубцями, які зачіплюються з ними, повинні мати

$$
z_{3B} \geq z_{\min_{3B}} = 20,
$$

при цьому різниця чисел зубців цих коліс повинна бути

$$
z_{BH} - z_{3B} \ge 8.
$$

Для уникнення підрізання зубців в передачах зовнішнього зачеплення потрібно, щоб число зубців меншого колеса

$$
z \geq z_{\min} = 17.
$$

1.8.2 Визначаємо коефіцієнт корисної дії планетарного редуктора, користуючись формулами таблиці 5 [9].

1.8.3 Кінематичний аналіз планетарного редуктора графічним та аналітичним методами.

Після виконання синтезу редуктора визначаємо радіуси ділильних кiл

$$
r_1 = \frac{m_{n_1} z_1}{2}, \qquad r_2 = \frac{m_{n_1} z_2}{2}, \qquad r_3 = \frac{m_{n_2} z_3}{2}, \qquad r_4 = \frac{m_{n_1} z_4}{2},
$$

де *m*<sub>n</sub> – модуль зубчастих коліс планетарного редуктора. Вибираємо один із стандартних масштабів довжини і в цьому масштабі креслимо кінематичну схему (рисунок 1.7) планетарного редуктора в двох поекціях (дозволяється креслити на другій проекції тільки половину редуктора за його повною симетрією).

#### Графічний метод дослідження

Креслимо *картину лінійних швидкостей* коліс, поєднуючи її з другою половиною проекції редуктора. Попередньо визначаємо лінійну швилкість точки *А* колеса *1* 

$$
\mathcal{G}_A = \omega_I r_I = \frac{\pi \cdot n_I}{30} r_I,
$$

де *n*<sub>1</sub> – частота обертання першого колеса редуктора.

З точки  $A$  – полюса зачеплення коліс 1 і 2, відкладаємо відрізок АА', що зображує вектор лінійної швидкості колеса 1. Довжина відрізка АА<sup>'</sup> береться довільно, але так, щоб масштабний коефіцієнт креслення картини  $\mathcal{M}$  $\mid M \rangle \mid$ 

лінійних швидкостей, який розраховується за формулою  $\mu_{g} = \frac{\nu_{A}}{\mu_{g}}$ *ɫ*  $A^{\prime}$ <sup> $A$ </sup>  $A^{\prime}$   $M^{\prime}$  $\theta$  $\mu$  $=\frac{\sigma_A}{\sigma_A}$   $\angle$   $\mathcal{C}$  $\int$   $MM$ 

ɦɚɜɛɢɱɢɫɥɨɜɿɡɧɚɱɟɧɧɹ *0,1*; *0,2*; *0,3*; … *1*; *2*.

| Номер          | Схема                                                              | Ведуча<br>ланка | Передаточне відношення                                         |                     |
|----------------|--------------------------------------------------------------------|-----------------|----------------------------------------------------------------|---------------------|
| схеми          | планетарного<br>механізму                                          |                 | Розрахункова<br>формула                                        | Інтервал<br>значень |
| $\mathbf{1}$   | /////////<br>$z_2$<br>H                                            | $\mathbf{1}$    | $U_{1H}^4 = 1 + \frac{z_4}{z_1}$                               | 2,38,4              |
|                | $\overline{V}$<br>$Z_{A}$                                          | $\overline{4}$  | $U_{4H}^1 = 1 + \frac{z_1}{z_4}$                               | 1, 51, 8            |
| $\overline{2}$ | $z_2$                                                              | $\mathbf{1}$    | $U_{1H}^1 = 1 + \frac{z_2}{z_1} \cdot \frac{z_4}{z_3}$         | 2,316               |
|                | $\overline{\mathbb{W}}$                                            | $\overline{4}$  | $U_{4H}^1 = 1 + \frac{z_3}{z_4} \cdot \frac{z_1}{z_2}$         | 1, 11, 8            |
| 3              | $z_2$ –<br>$Z_3$<br>Ħ                                              | $\mathbf{1}$    | $U_{1H} = 1 - \frac{z_2}{z_1} \cdot \frac{z_4}{z_3}$           | $-241$              |
|                |                                                                    | $\mathbf H$     | $U_{H1}^4 = \frac{1}{U_{1H}^4}$                                | $1\ldots1600$       |
| $\overline{4}$ |                                                                    | 1               | $U_{1H}^4 = 1 - \frac{z_2}{z_1} \cdot \frac{z_4}{z_3}$ -4,50,8 |                     |
|                | $\frac{2\pi}{\sqrt{10}}$<br>$\frac{z_1}{z_1}$<br>$\frac{1}{z_{4}}$ | $\mathbf H$     | $U_{H1}^4 = \frac{1}{U_{1H}^4}$                                | 35300               |

 $T$ аблиця 1.2 – Типи планетарних механізмів

#### **JIITEPATYPA**

1. Артоболевский И. И. Теория механизмов и машин / Артоболевский И. И. – М. : Наука, 1988 – 640 с.

2. Теория механизмов и машин // Фролов К. В., Попов С. В., Мусатов А. К. и др.; под ред. К. В. Фролова. – М. : Высш. шк., 1987 – 496 с.

3. Заблонский К. И. Теория механизмов и машин / Заблонский К. И., Белоконев И. М., Щекин Б. М. – К. : Вища школа, 1989. – 370 с.

4. Курсовое проектирование по теории механизмов и машин / [Кореняко А. С., Кременштейн Л. И., Петровский С. Д. и др.]; под. ред. А. С. Кореняко. – К. : Вища школа, 1970. – 330 с.

5. Попов С. А. Курсовое проектирование по теории механизмов и машин / С. А. Попов, Г. А. Тимофеев – М. : Высш. шк., 1998. – 351 с.

6. Курсове проектування з теорії механізмів і машин : навчальний посібник / [Є. І. Крижанівський, Б. Д. Малько, В. М. Сенчішак та ін.]. -Івано-Франківськ, 1996. – 357 с.

7. Вишенський І. І. Теорія механізмів і машин. Механічні передачі: навчальний посібник / Вишенський І. І. – К.: НМКВО, 1992. – 356 с.

8. Мохнатюк А. I. Синтез кулачкових механізмів на ЕОМ : навчальний посібник / Мохнаток А. І. – К.: НМК ВО, 1992. – 188 с.

9. Мохнатюк А. I. Синтез планетарних передач на ЕОМ : навчальний посібник до курсового проектування з дисципліни «Теорія механізмів і машин» / Мохнаток А. І. – Вінниця: ВДТУ, 1997. – 73 с.

10. Кіницький Я. Т. Теорія механізмів і машин : підручник / Кіницький Я. Т. – К. : Наукова думка, 2002. – 660 с.

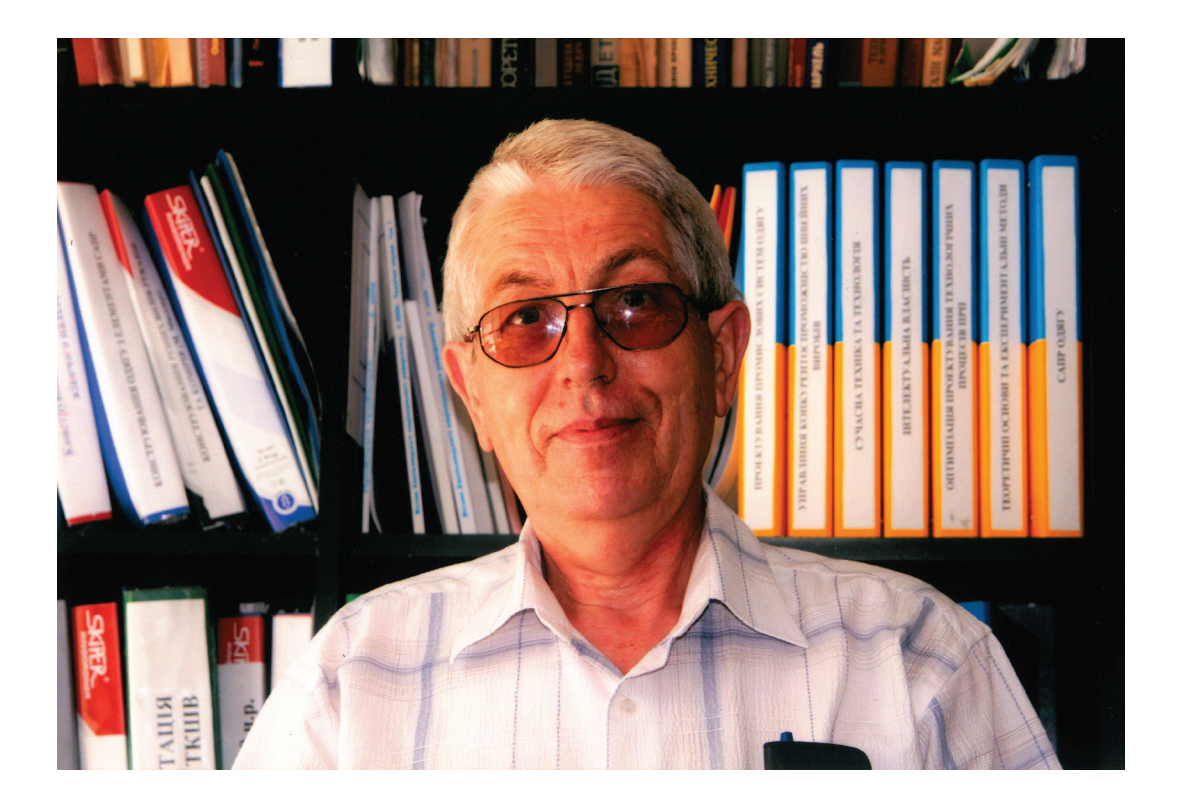

### **Вірник Микола Миколайович (05.04.51 – 30.06.12)**

З 1969 р. по 1974 р. навчався у Вінницькому політехнічному інституті, який закінчив з відзнакою та був залишений на кафедрі ТММ та ДМ на викладацькій роботі. Пройшов шлях від аспіранта до доцента кафедри.

З 1979 року по 1981 рік навчався в аспірантурі Київського політехнічного інституту. В 1985 захистив кандидатську дисертацію. Виконував великий обсяг наукових робіт, результати яких опубліковані у більше 100 наукових праць. Підготував одного кандидата технічних наук. Автор монографії, декількох навчальних посібників, багатьох видань навчально-методичної літератури.

На превеликий жаль, ця праця, остання…

*Навчальне видання*

**Вірник Микола Миколайович Булига Юрій Володимирович** 

# **КУРСОВЕ ПРОЕКТУВАННЯ З ТЕОРІЇ МЕХАНІЗМІВ І МАШИН**

Навчальний посібник

Редактор О. Скалоцька

Оригінал-макет підготовлено Ю. Булигою

Підписано до друку 29.10.2012 р. Формат 29,7х42¼. Папір офсетний. Гарнітура Times New Roman. Друк різографічний. Ум. друк. арк. 13,1. Наклад 300 (1-й запуск 1-100) прим. Зам. № 2012–141.

Вінницький національний технічний університет, навчально-методичний відділ ВНТУ. 21021, м. Вінниця, Хмельницьке шосе, 95. ВНТУ, ГНК, к. 114. Тел. (0432) 59-87-38. Свідоцтво суб'єкта видавничої справи серія ДК № 3516 від 01.07.2009 р.

Віддруковано у Вінницькому національному технічному університеті в комп'ютерному інформаційно-видавничому центрі 21021, м. Вінниця, Хмельницьке шосе, 95. ВНТУ, ГНК, к. 114. Тел. (0432) 59-87-38. Свідоцтво суб'єкта видавничої справи серія ДК № 3516 від 01.07.2009 р.